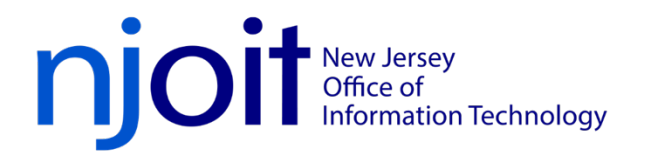

## **Employee Expenditure Reporting Worksheet**

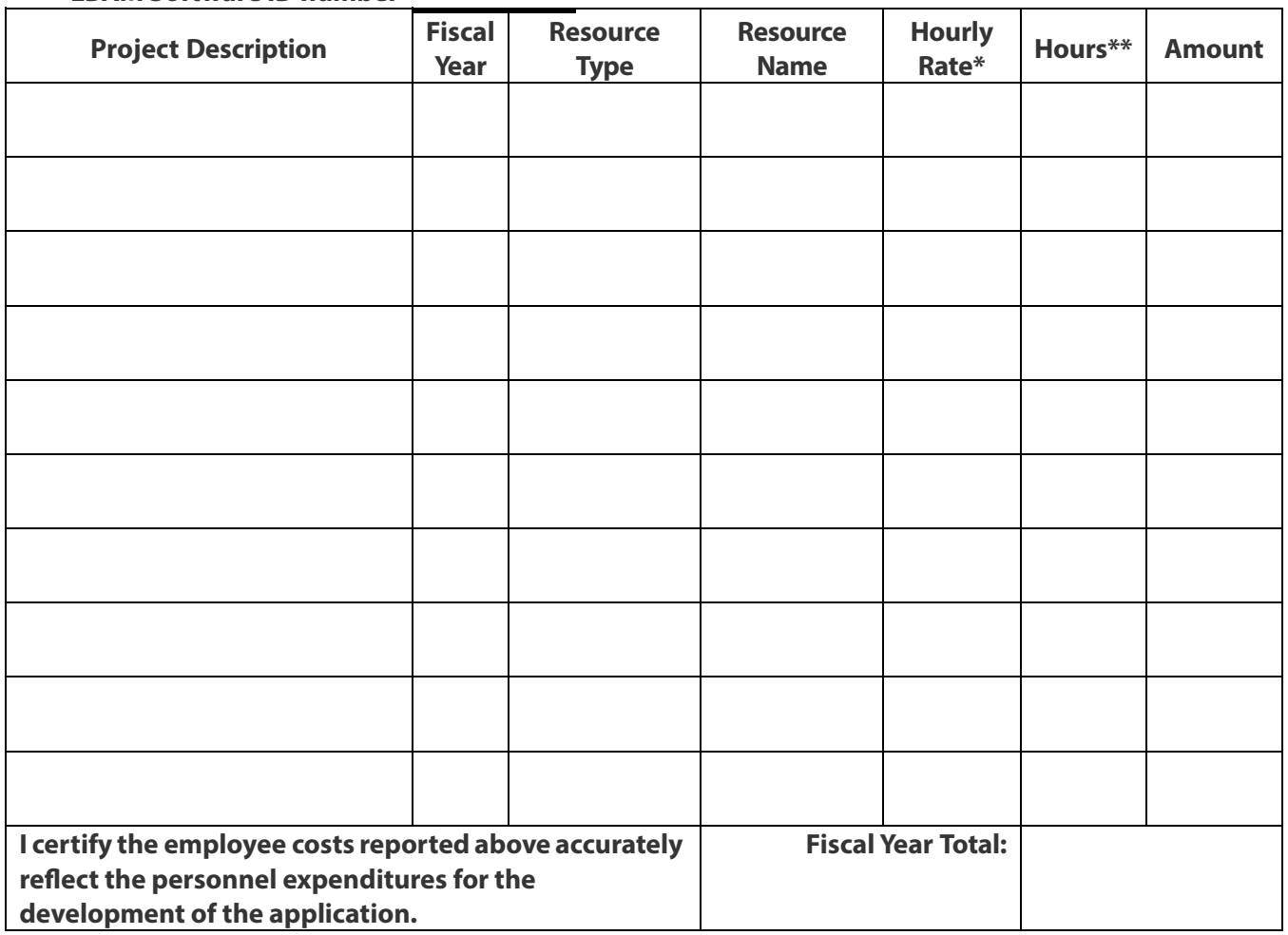

## **LBAM Software ID number**

IT Software Development Manager

\* Calculated by dividing the annualsalary on June 30th by 26 pay periods divided by 10 (days per period) divided by 7.5 hours

Example: As of June  $30^{th}$ , the salary \$75,000. (((75,000/26)/10)/7.5) = 38.46.

\*\* Include only actual hours charged to the project. Do not include indirect, fringe benefit, leave, or sick time costs